# **como jogar no futebol virtual bet365**

- 1. como jogar no futebol virtual bet365
- 2. como jogar no futebol virtual bet365 :como ganhar dinheiro no pixbet cassino
- 3. como jogar no futebol virtual bet365 :curso sportingbet

### **como jogar no futebol virtual bet365**

#### Resumo:

**como jogar no futebol virtual bet365 : Faça parte da elite das apostas em mka.arq.br! Inscreva-se agora e desfrute de benefícios exclusivos com nosso bônus especial!**  contente:

Como funcionam os bônus para apostas esportivas?

Praticamente todas as casas de apostas que oferecem bônus têm regras que devem ser cumpridas para que os seus ganhos sejam liberados para o saque.

Os melhores sites de apostas do Brasil trazem essas regras de forma clara e didática, sendo possível acessá-las nos Termos e Condições da oferta. Por isso, sempre leia esse documento antes de aceitar a promoção.

Os bônus de apostas podem funcionar de maneira diferente, dependendo da oferta. O mais comum é o bônus de depósito, em como jogar no futebol virtual bet365 que a casa lhe oferece um valor em como jogar no futebol virtual bet365 cima do depósito feito.

Por exemplo, o site pode dobrar o seu valor inicial até um certo limite. Então se você depositar R\$ 100, poderá ganhar mais R\$ 100, somando R\$ 200 de saldo para começar a apostar.

### **como jogar no futebol virtual bet365**

No mundo moderno dos esportes, é essencial ficar atualizado e aproveitar as melhores oportunidades para realização de **apostas desportivas**.

O aplicativo Bet365 Apostas traz essa experiência em como jogar no futebol virtual bet365 suas mãos, permite fazer apostas e acompanhar as suas partidas favoritas em como jogar no futebol virtual bet365 qualquer lugar.

Neste artigo, mostraremos a você como baixar o aplicativo e aproveitar ao máximo a como jogar no futebol virtual bet365 experiência de jogo.

#### **como jogar no futebol virtual bet365**

Para começar a utilizar o Bet365 Apostas no seu aparelho móvel, acesse a loja Google Play. Procure por "Bet365 Authenticator" e prossiga com a instalação conforme orientações da tela.

Lembre-se de verificar se o desenvolvedor do aplicativo é realmente "bet365 Limitada".

#### **Passo 2: Realizar Apostas Será tão Fácil**

Agora você já tem o Bet365 no seu celular.

Inicie o aplicativo, realize o **login** com como jogar no futebol virtual bet365 conta existente, se já possuí-la ou [registre-se agora do Brasil](https://bet365/layer/pt/registration/).

A partir dos menus, escolha uma partida ou liga pela qual gostaria de apostar.

Clique simplesmente no jogo e selecione os mercados abertos a apostas e seu resultado pretendido.

Será grandioso participar e ficar com o crescimento do bankroll.

- Faça apostas pré-jogoNo tempo normal do evento; ouNa prorrogação ou pênaltis (em eventos selecionados);
- Apostas ao vivoRealize apostas em como jogar no futebol virtual bet365 tempos reais e vença ainda maior!

#### **Passo 3: Retiradas da Aposta**

Os pagamentos serão transferidos para você, sem contato físico.

Depósitos pela Visa e retire com saques pela bet365 em como jogar no futebol virtual bet365 como jogar no futebol virtual bet365 conta bancária, previstos desde que todos os documentos necessários tenham sido enviados com antecedência.

Sacar é simples

• Clique em como jogar no futebol virtual bet365 saques em como jogar no futebol virtual bet365 «Serviço de banca».

Insira a quantia desejada no campo vazio em como jogar no futebol virtual bet365 forma monetária pela bet365.

#### **Conclusão**

Reúna suas apostas marcando esses passos.

Envie a palavra para os amigos e aproveite as múltiplas vantagens com **futebol sul-americano.**

**Goza a ```python experiência do Bet365 durante o jogo.**

**Nada sai errado e você sabe o que é preciso fazer.**

**Então, por que demorar?**

**Baixe a Bet365 hoje mesmo pel[oGoogle Play. ```](https://play.google/store/apps/details?id=com.bet365android&hl=pt_BR&gl=US&utm_source=bd)**

### **como jogar no futebol virtual bet365 :como ganhar dinheiro no pixbet cassino**

hio, Virgínia, Iowa, Indiana e Kentucky. Portanto, o popular site de apostas ainda não legal nos outros 41 estados dos EUA. No entanto, espera-se que a Bet 365 entre em como jogar no futebol virtual bet365

novos estados e jurisdições em como jogar no futebol virtual bet365 um futuro não tão distante. Nota: Onde é a bet365

egal? Todos os estados da BetWeg disponíveis - 2024 - ATS

a casa de apostas é proibida

Bet365 Tempo de Retirada KY, IA. V A OH - CO Égeralmente instantâneas ao usar e-wallet. como Skrill ou PayPal PayPal. Retiradas via Bet365 Mastercard e dinheiro em como jogar no futebol virtual bet365 valor também são instantâneas, Caso contrário: permita até 5 dias úteis usando Transferência Bancária ou Débitoou Crédito. Cartões de

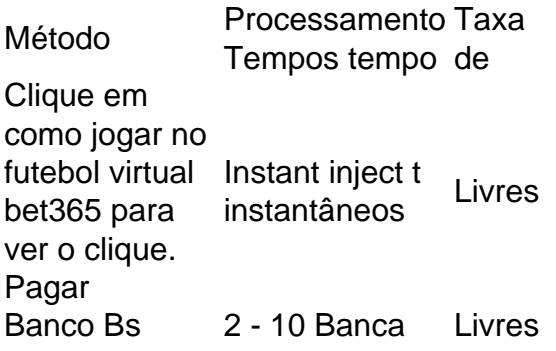

banco Transferências<br>Transferência dias dias Transferência bancária Dias Pagamento por Bancos App App Instant inject t **instant lineot Livres** Confiável. Até 24 Horas hora, horas Hora Livres

## **como jogar no futebol virtual bet365 :curso sportingbet**

## **Decisão da corte de apelação britânica considera ilegal a decisão da agência nacional de crime do Reino Unido de não investigar a importação de produtos de algodão produzidos por trabalho escravo na região de Xinjiang, na China**

A decisão da Agência Nacional de Crimes do Reino Unido de não investigar a importação de produtos de algodão fabricados por meio do trabalho escravo na província de Xinjiang, na China, foi considerada ilegal pela Corte de Apelação.

A Rede de Ação Jurídica Global (GLAN) e o Congresso Mundial Uigur (WUC) disseram que a decisão de terça-feira é uma vitória histórica que pode levar a processos contra varejistas de rua sob a Lei de Propriedade Obtida Ilicitamente (Poca) se eles importarem bens produzidos por meio do trabalho escravo.

Três juízes da Corte de Apelação, incluindo a lady chefe de justiça, Lady Carr, anularam a decisão do Tribunal Superior, que eles disseram criou preocupações, levantadas pelo interessado terceiro Spotlight on Corruption, de que estava "endossando a proposição de que há a necessidade de estabelecer conduta ou propriedade criminosas antes que uma investigação sob a Poca possa começar". A decisão da corte significa que a NCA terá que reconsiderar como jogar no futebol virtual bet365 decisão de não realizar uma investigação.

### **Reconhecimento de graves violações de direitos humanos**

Dearbhla Minogue, uma advogada sênior da GLAN, disse: "Esta ação judicial tem sido fundamental para reconhecer as graves violações de direitos humanos que estão ocorrendo contra o povo uigur e outros muçulmanos turcos pelo governo chinês e responsabilizar aqueles que estão envolvidos ou obtendo lucro com esses crimes."

"Há um grande volume de evidências de que empresas do Reino Unido estão importando algodão produzido por meio do trabalho escravo da China. Após essa decisão, esperamos que a Agência Nacional de Crimes investigue e processe, se apropriado, para impedir que o algodão produzido por meio do trabalho escravo entre no mercado do Reino Unido."

Os juízes de apelação concordaram com as conclusões do tribunal de primeira instância de que há "um corpo de evidências diverso, substancial e crescente" de que graves abusos de direitos humanos estão ocorrendo na Região Autônoma Uigur de Xinjiang. A região é acusada de abrigar 380 campos de internamento usados para deter uigures e pessoas de outras minorias muçulmanas. A GLAN e o WUC afirmam que 85% do algodão chinês é produzido na região, a maioria sob condições de detenção e trabalho forçado.

Rahima Mahmut, diretora do Reino Unido do WUC, descreveu a decisão da corte de apelação

como "uma vitória monumental e um triunfo moral" e instou o governo a implementar legislação mais rigorosa.

"Por muito tempo, não houve tribunal internacional para responsabilizar a China", disse ela. "A falta de ação do governo do Reino Unido nos forçou a seguir como jogar no futebol virtual bet365 frente com este caso, e é incrivelmente alentador ver que as conclusões dos juízes apóiam nossos argumentos. Essa vitória representa uma medida de justiça para aqueles uigures e outros povos turcos que foram torturados e submetidos ao trabalho escravo lá."

#### **Erros de fato e de direito**

A decisão da corte de apelação disse que a carta da NCA "conduziria o leitor razoável a acreditar que a NCA atuou com a crença de que era necessário identificar propriedade criminosa e conduta criminosa específicas antes de haver uma 'base adequada' para uma investigação sob a Poca, seja criminal ou civil, e além disso, que a provisão de 'consideração adequada' [valor de mercado] como jogar no futebol virtual bet365 qualquer ponto da cadeia de suprimentos evitaria que quaisquer bens importados no Reino Unido fossem identificados como propriedade criminosa ou propriedade recuperável".

"Tanto essas proposições quanto essas proposições agora são e agora são reconhecidas como errôneas como jogar no futebol virtual bet365 termos de direito."

Um tribunal independente e não oficial liderado pelo Sr. Geoffrey Nice KC concluiu como jogar no futebol virtual bet365 2024 que os uigures foram submetidos a genocídio pela China, enquanto a ONU concluiu no ano seguinte que as ações da China poderiam constituir crimes contra a humanidade.

Author: mka.arq.br Subject: como jogar no futebol virtual bet365 Keywords: como jogar no futebol virtual bet365 Update: 2024/7/24 23:12:41